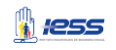

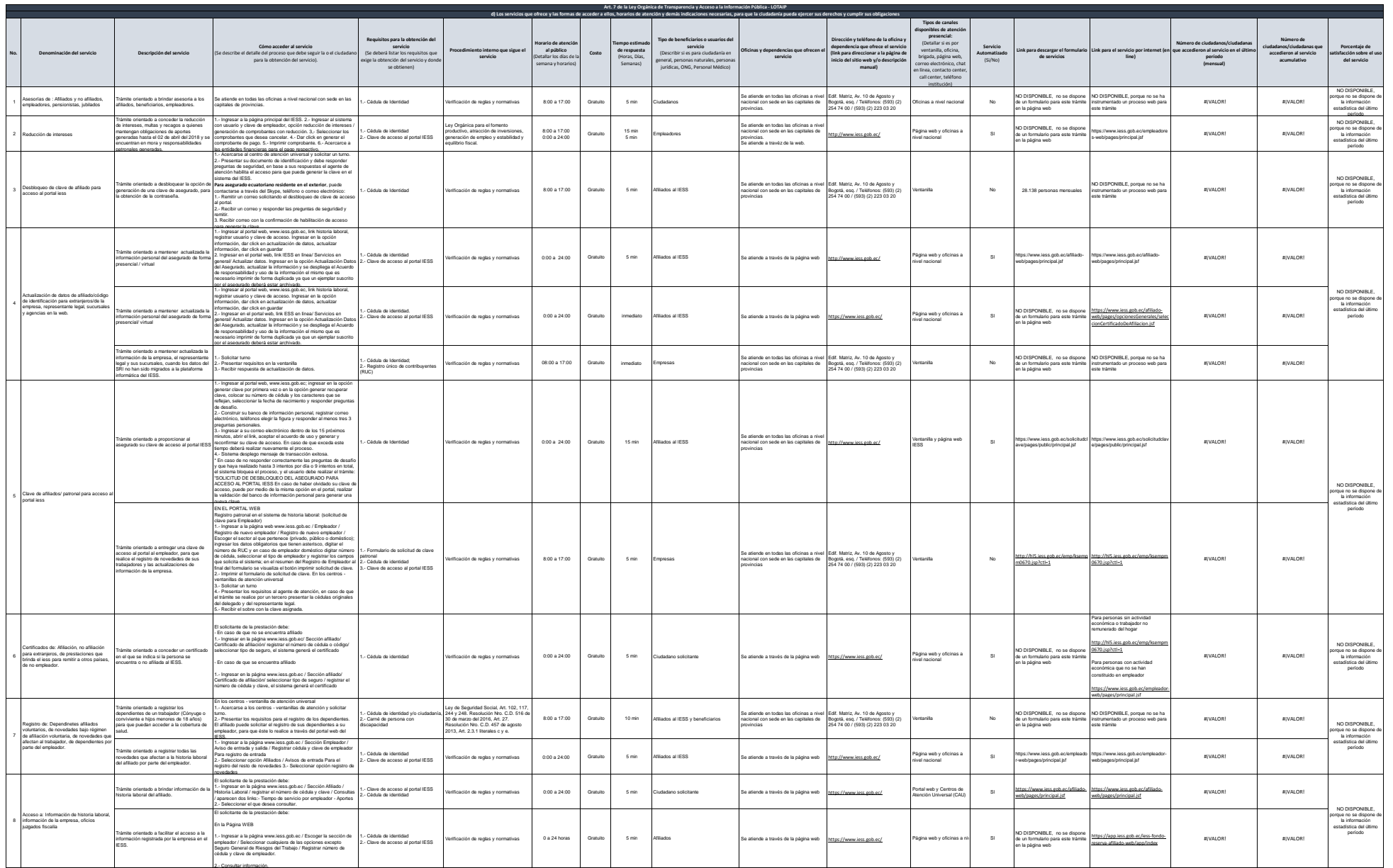

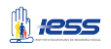

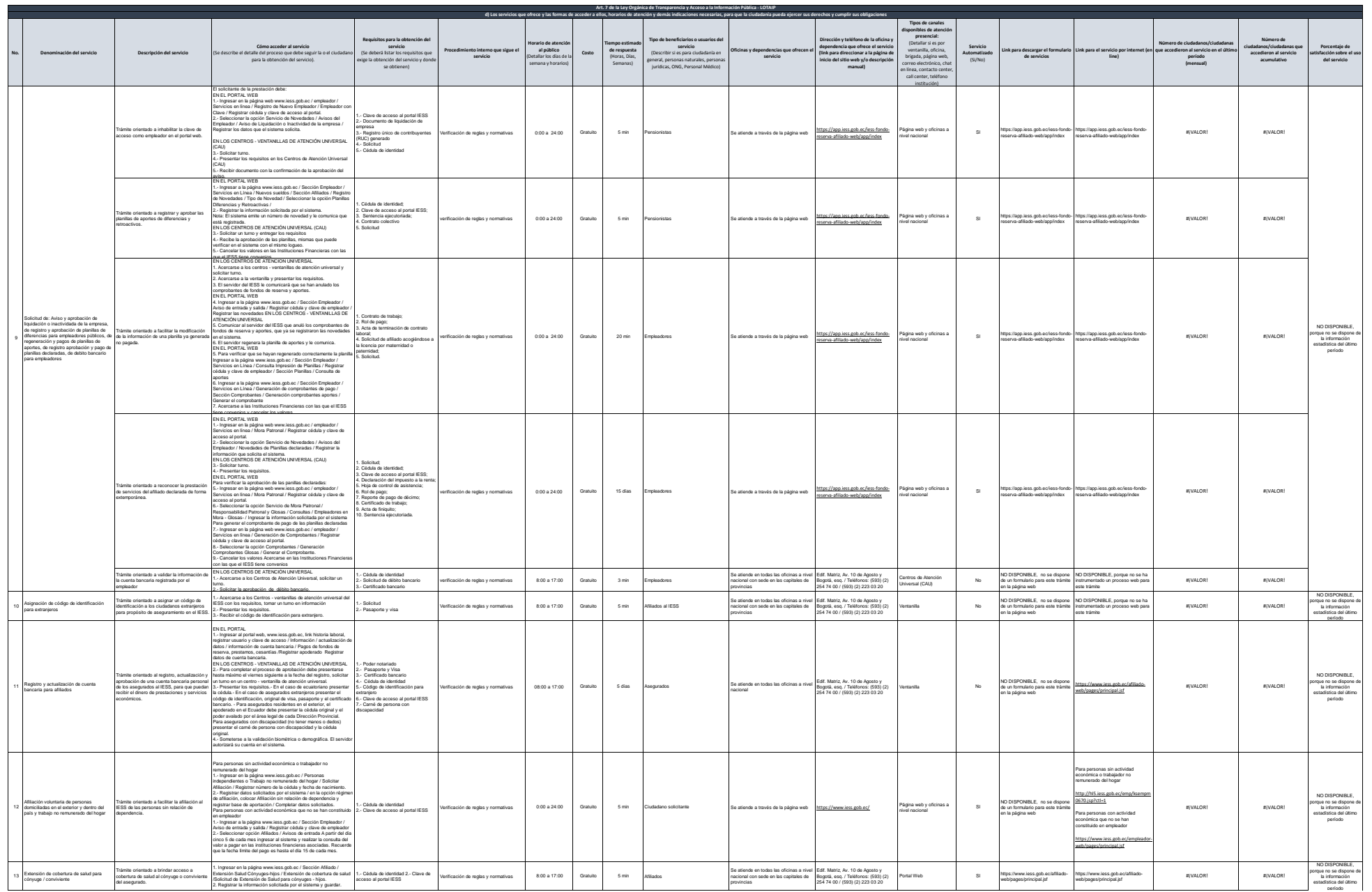

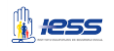

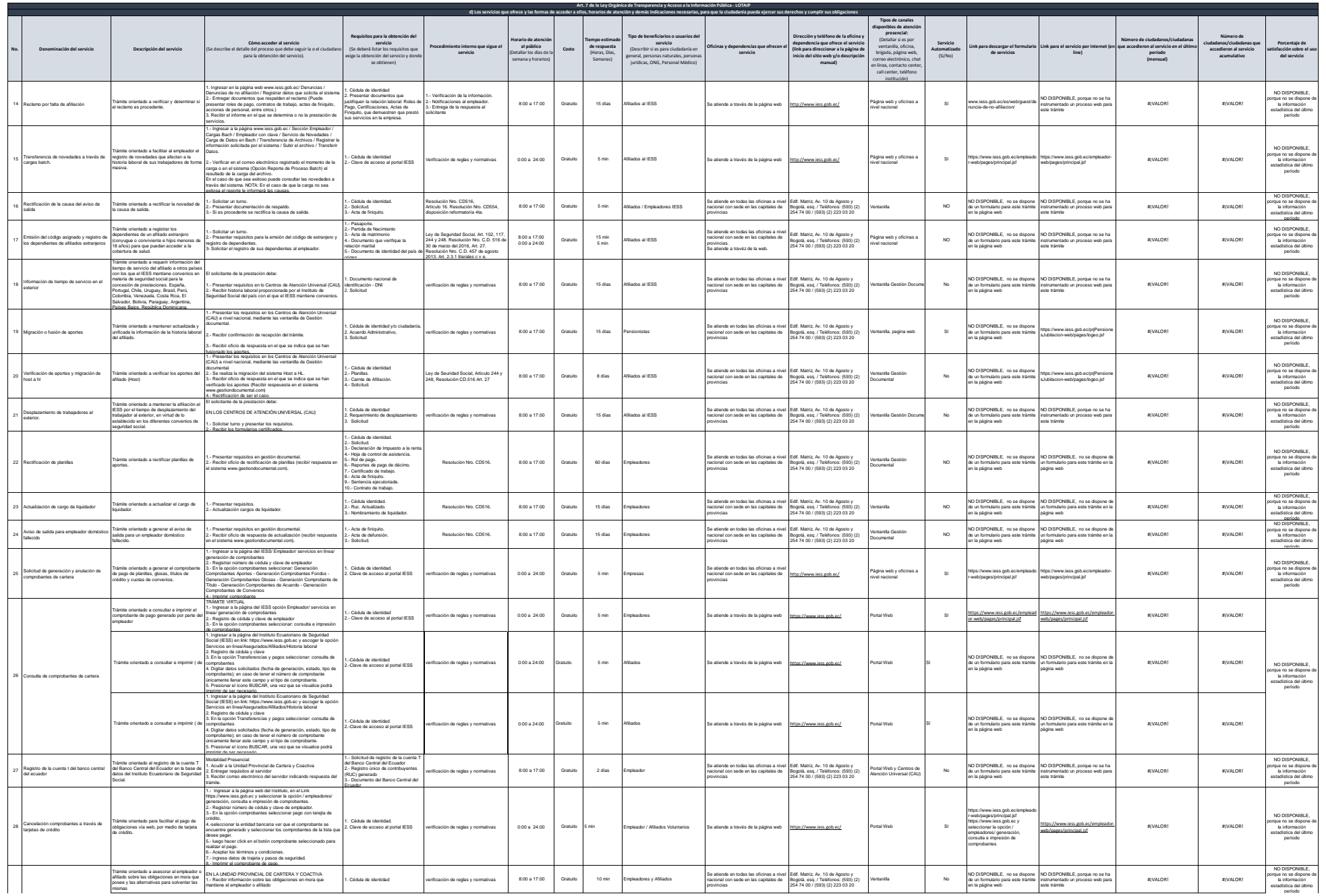

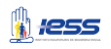

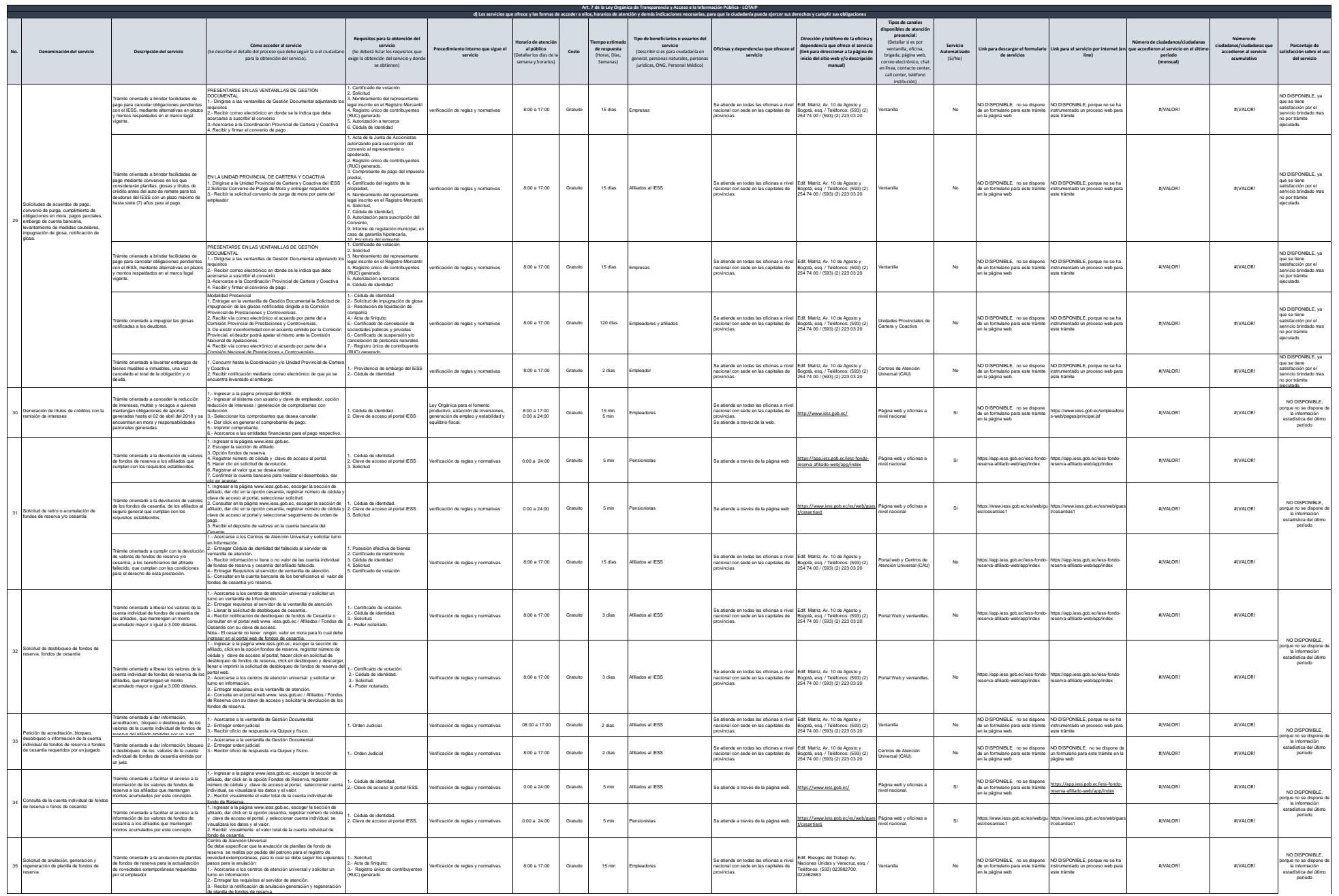

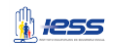

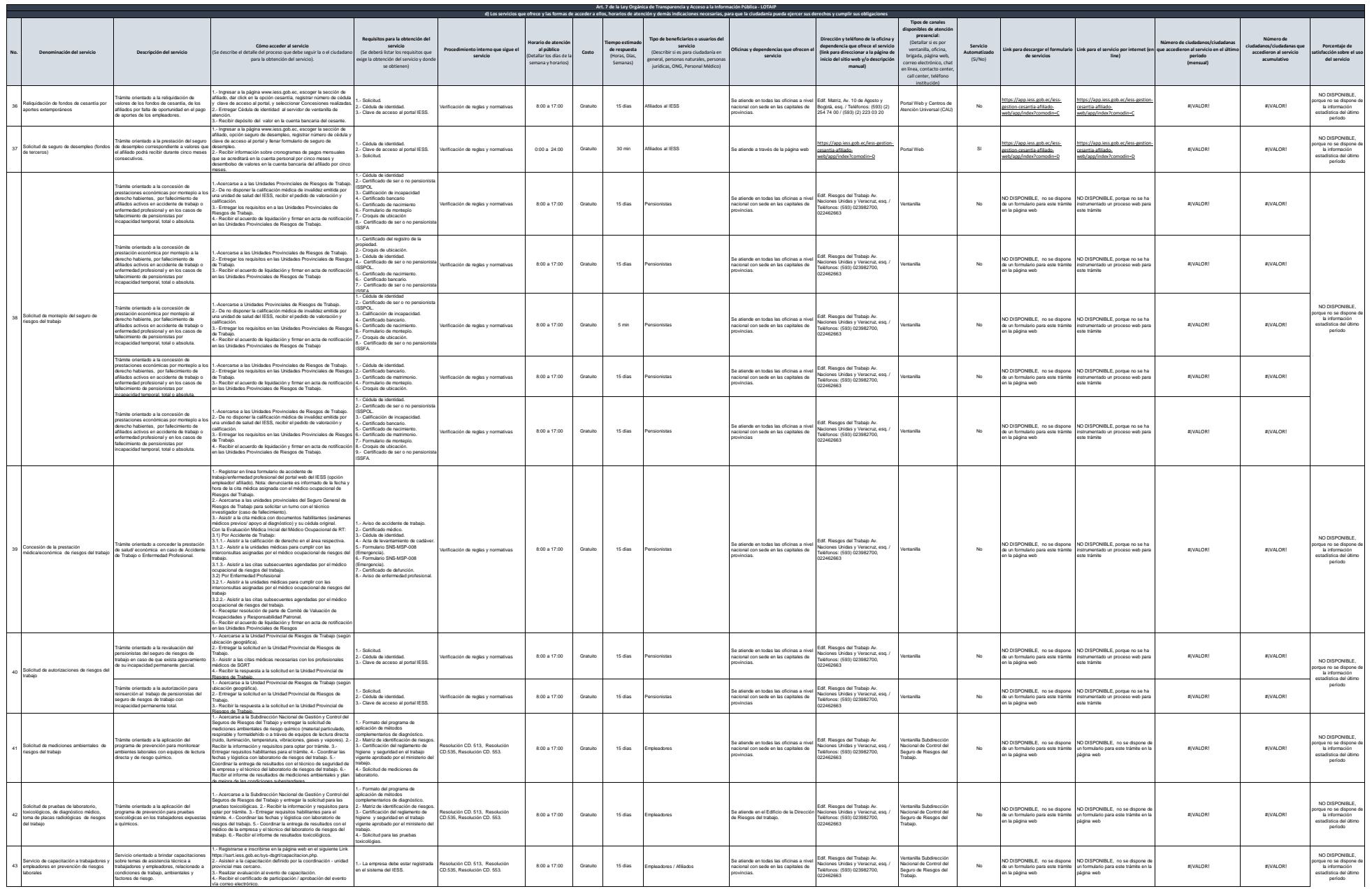

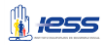

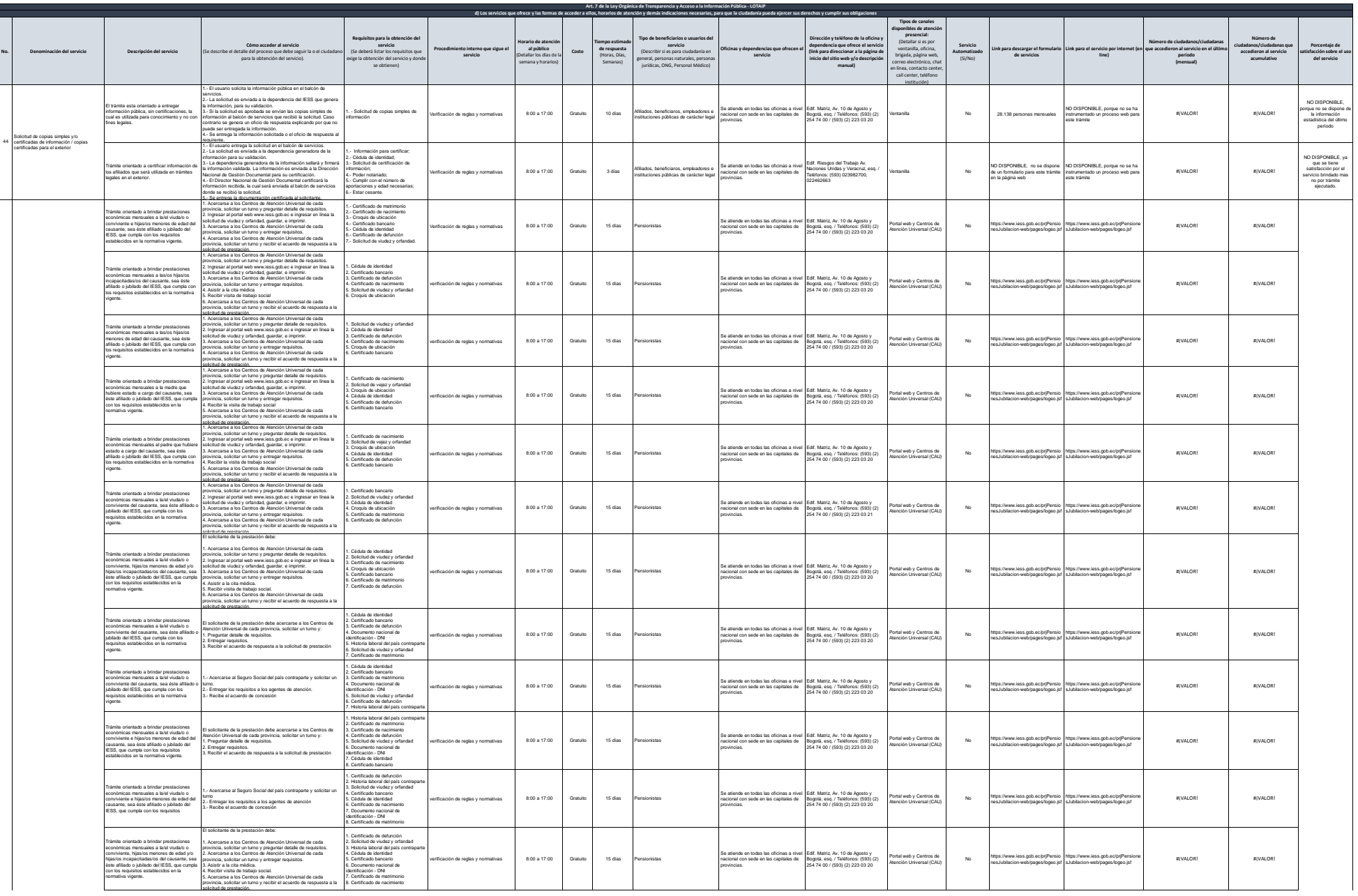

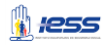

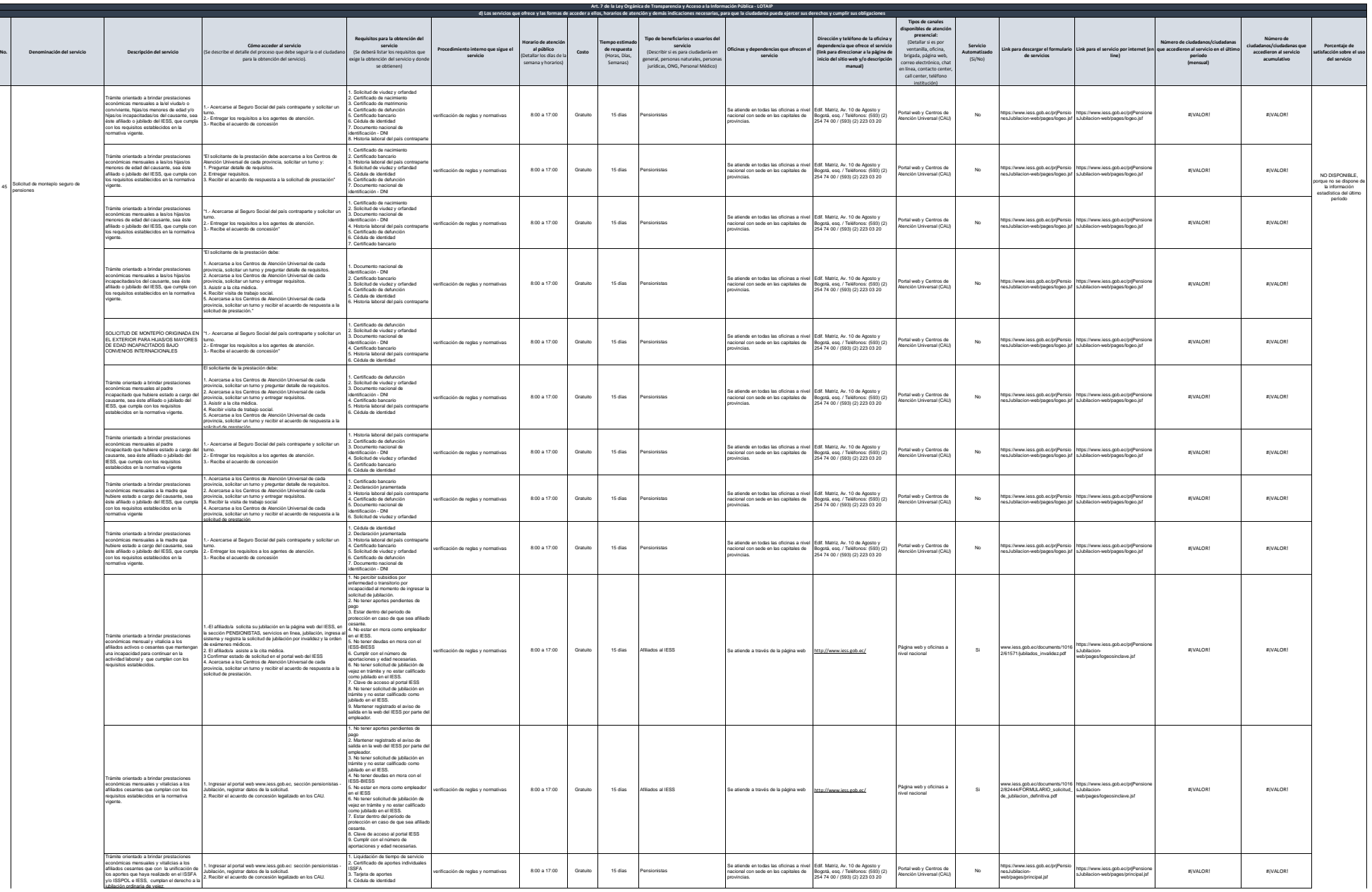

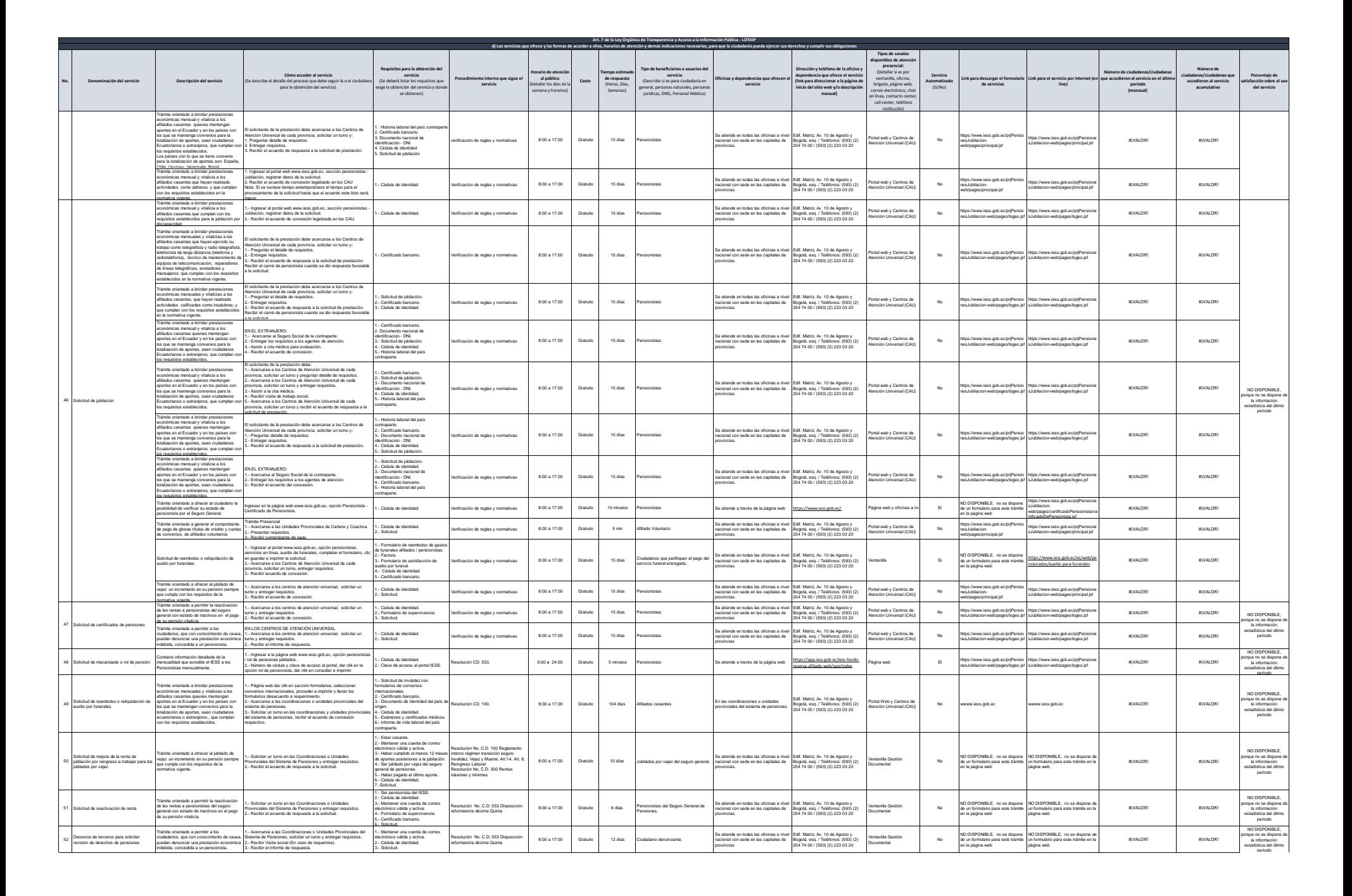

**A** 1255

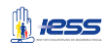

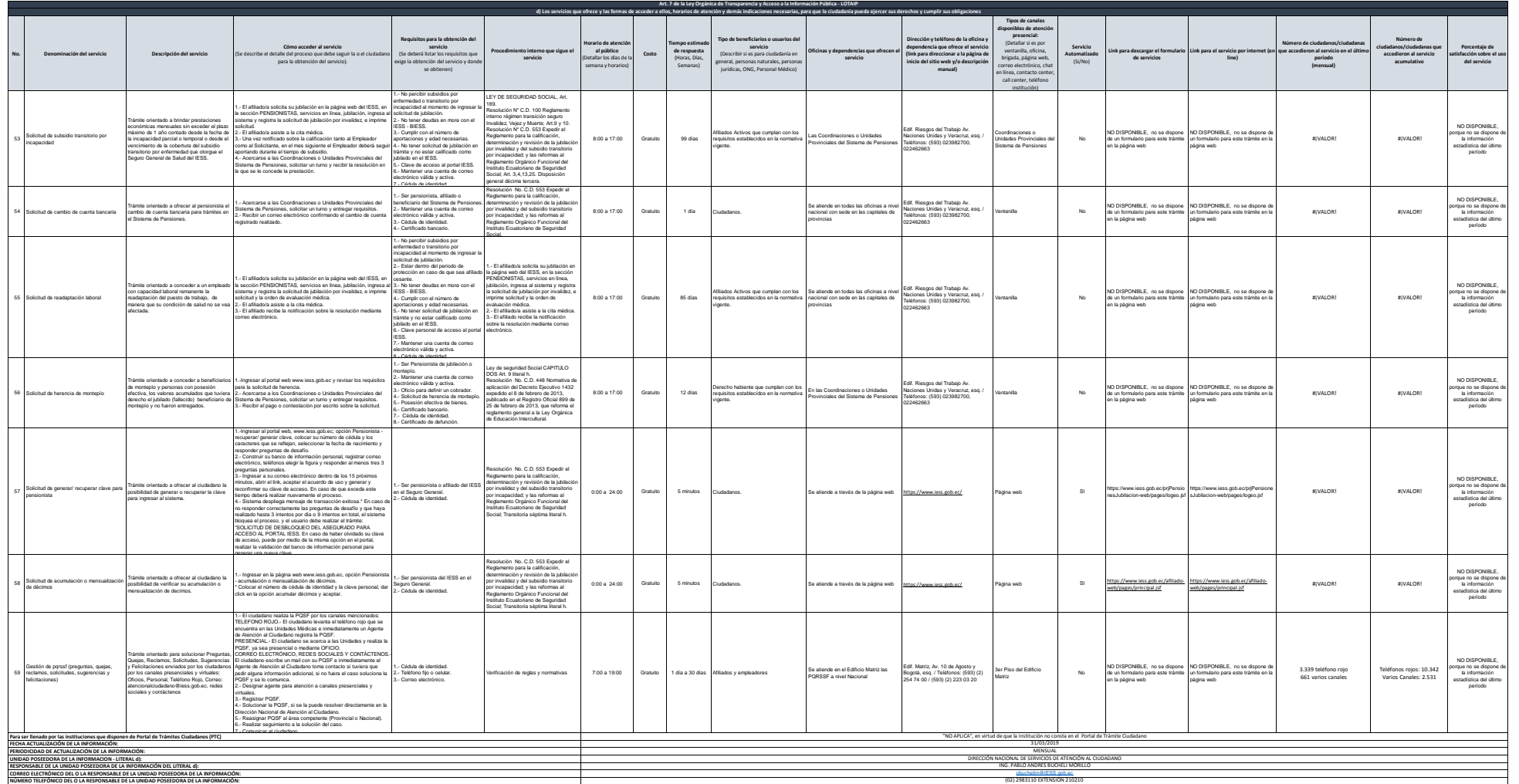